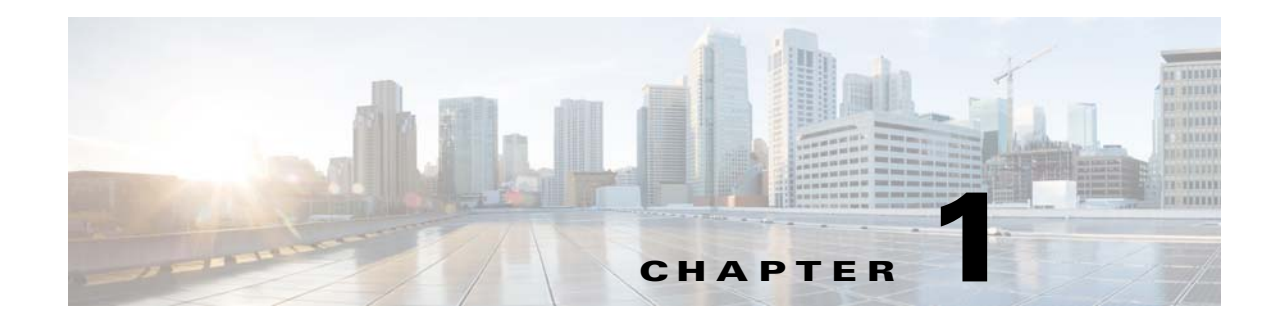

## <span id="page-0-1"></span>**Installation Overview**

This chapter provides an overview of the Prime Network installation process:

- [Installation Options, page 1-1](#page-0-0) lists the installation options and provides links to available information for each option.
- [Installation DVDs, page 1-2](#page-1-0) lists the DVDs that contain the Prime Network software and the contents of each DVD.

## <span id="page-0-0"></span>**Installation Options**

 $\mathbf I$ 

The Prime Network installation includes the installation of the following components in a Linux environment:

- **•** Gateway (with an embedded or external database). The gateway installation is supported on physical servers or on VMware.
- **•** One or more units.
- **•** GUI clients.
- **•** Prime Network Integration Layer (PN-IL), which can be installed to allow Prime Network to be used with Multi-Technology Operations Systems Interface (MTOSI) and 3GPP northbound interfaces. The PN-IL is mandatory if Prime Network is being installed in suite mode, that is integrated with Prime Central.

The following table shows where you will find the information you need for the various installation options.

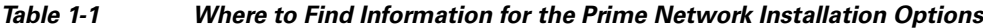

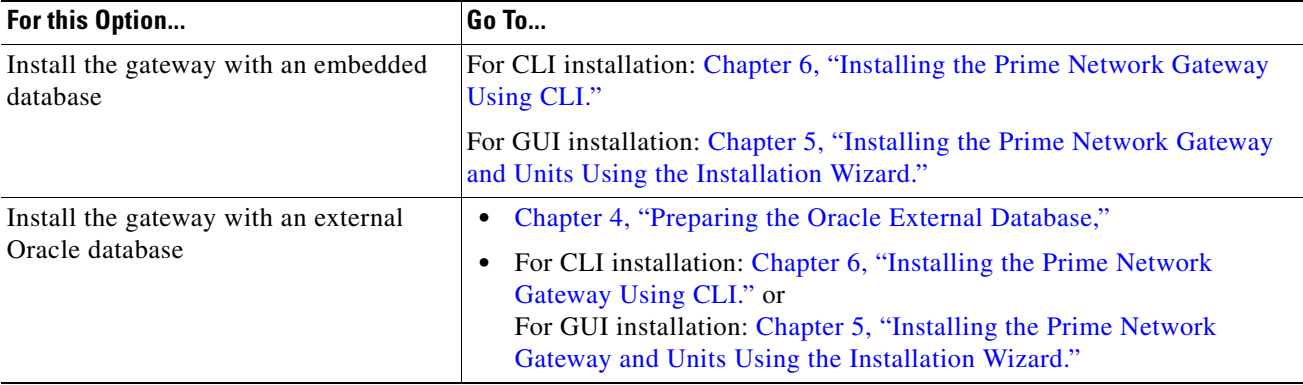

 $\mathsf I$ 

**College** 

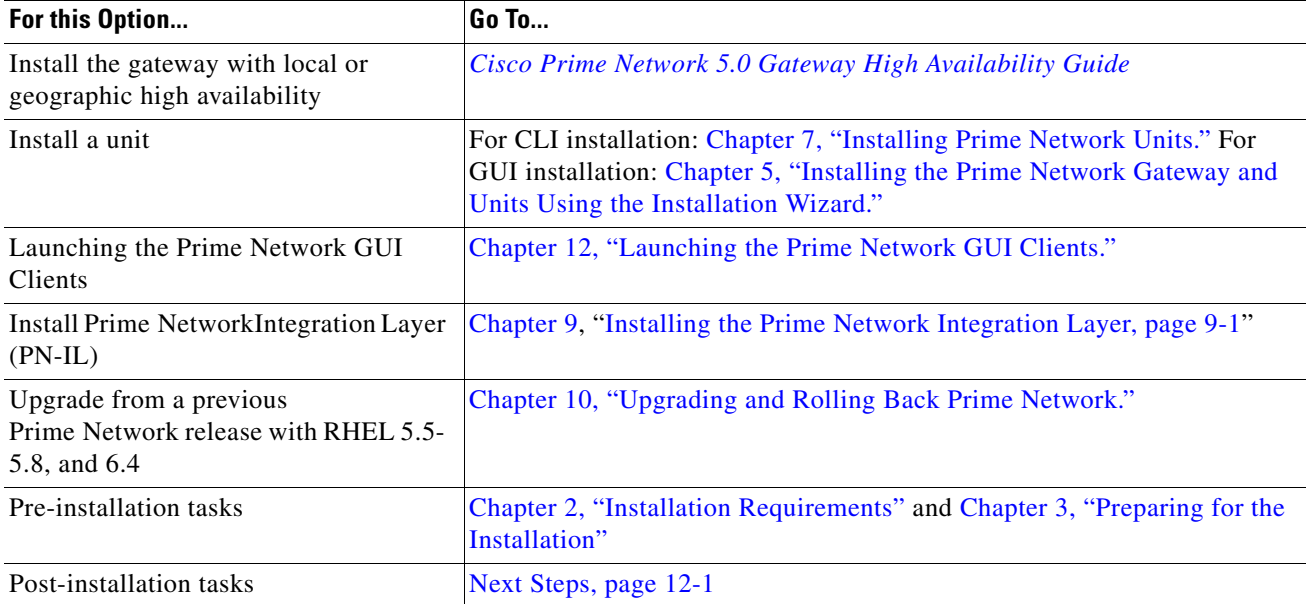

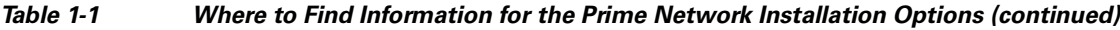

## <span id="page-1-0"></span>**Installation DVDs**

[Table 1-2](#page-1-1) lists the contents of the DVDs that contain the Prime Network 5.0 installation files.

<span id="page-1-1"></span>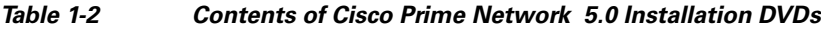

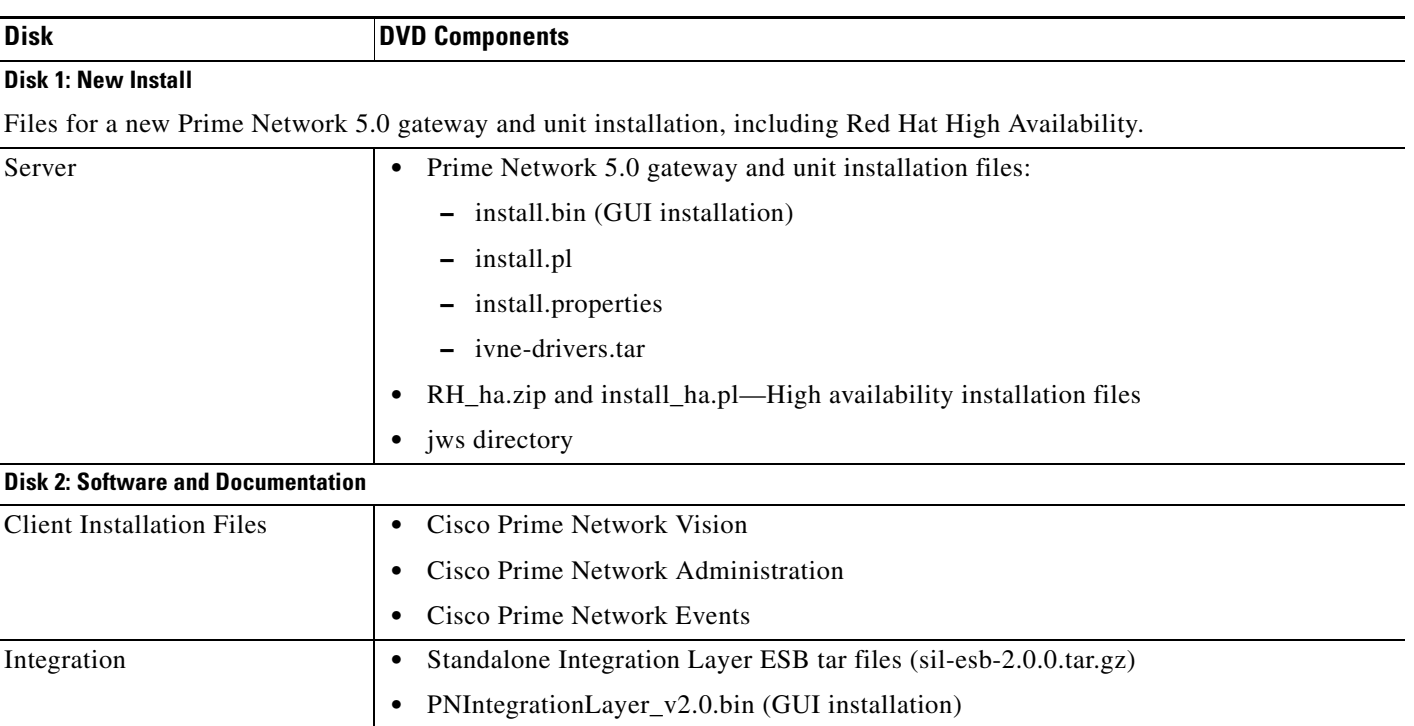

a l

 $\mathbf{I}$ 

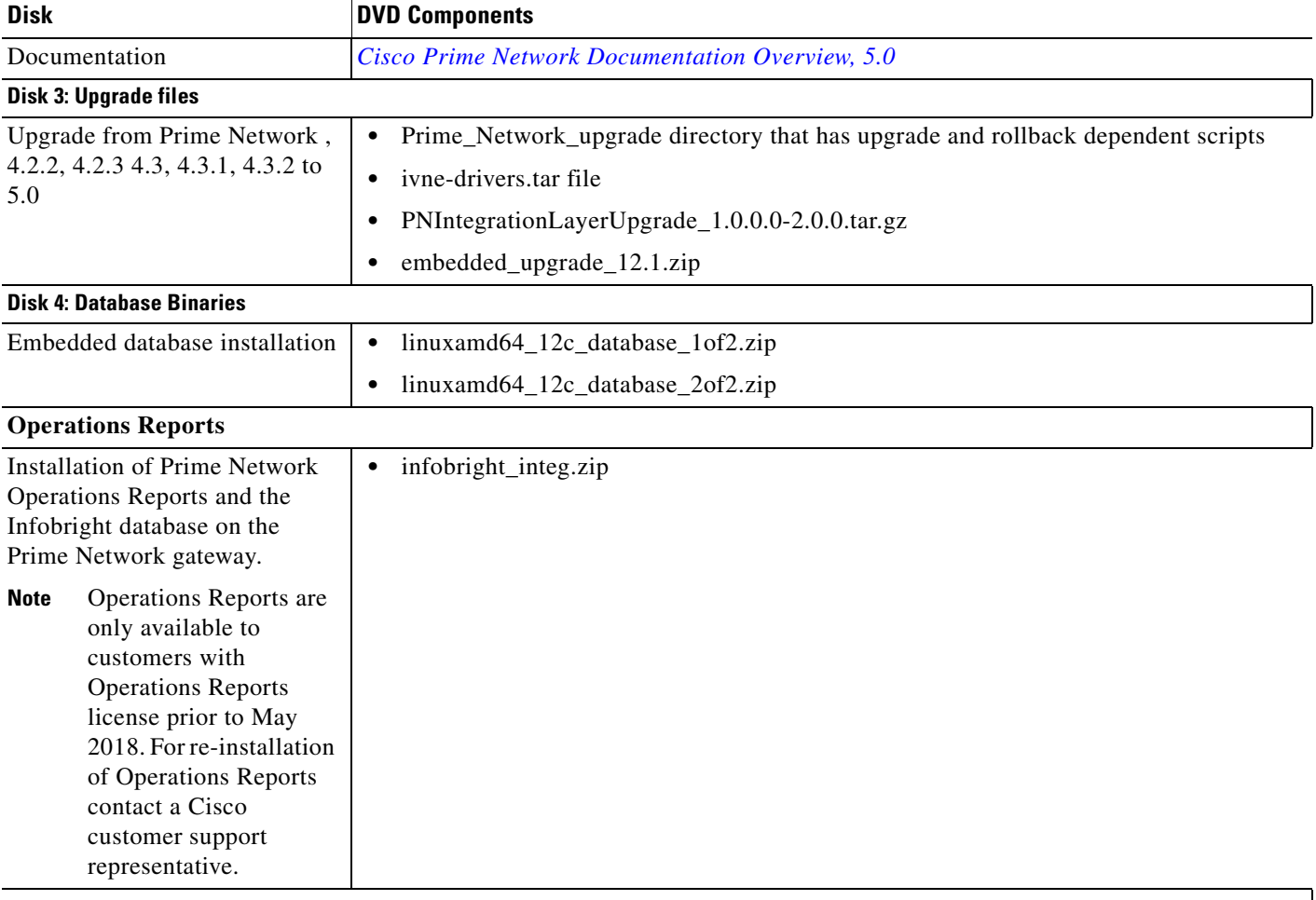

## *Table 1-2 Contents of Cisco Prime Network 5.0 Installation DVDs (continued)*

 **Installation DVDs**

H

 $\mathsf I$ 

П